## **Лепим фрукты**

**урок технологии в 1 классе УМК «Школа России»**

**Составила:**

**Стойко Светлана Владимировна, учитель начальных классов МОБУ СОШ № 1, г. Кореновск, Краснодарского края**

## **Цели урока:**

- ознакомить с техникой лепки из шара;
- развивать творческие способности, воображение;
- воспитывать аккуратность, инициативность, эстетический вкус.

## **Мир вокруг**

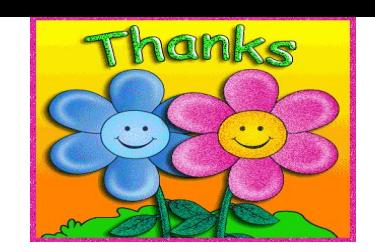

• Оглянись вокруг себя: ты увидишь, что нас окружает великое множество вещей.

Мы так к ним привыкли, что попросту не замечаем. Но если приглядеться, то в обычной чайной чашке или тарелке, в булке, яблоке, груше много удивительного. амое удивительное то, что все эти вещи мы можем слепить из пластилина. И представить себе, что мы живем в сказочном пластилиновом мире и пользуемся пластилиновыми предметами.

## **Лепим фрукты**

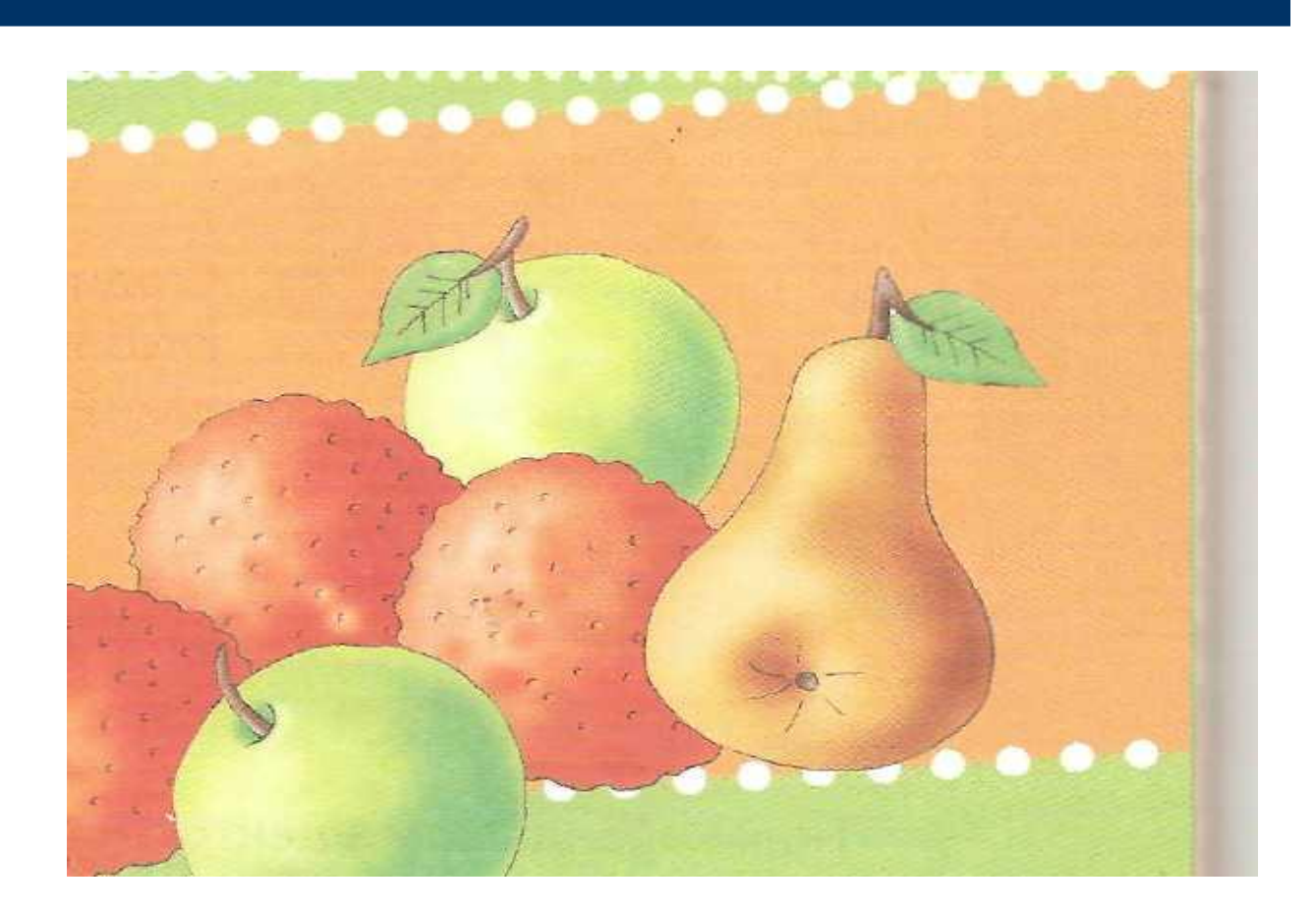

## **Апельсин**

- Апельсин сделать проще всего.
- Скатай шарик из оранжевого пластилина.

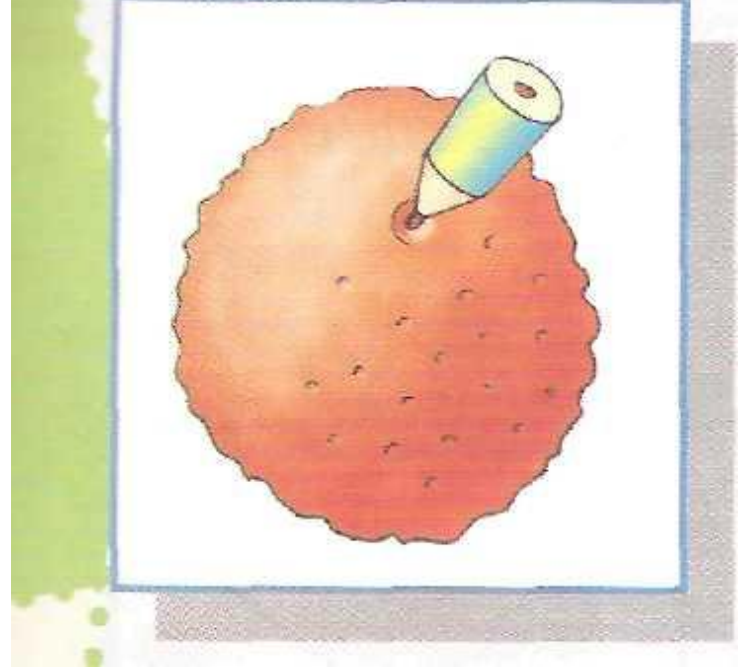

## **Чтобы получить оранжевый цвет**

- Для этого возьми два больших куска жёлтого и красного пластилина. Каждый из них раздели на одинаковое количество равных частей и соедини попарно.
- Каждую порцию хорошенько перемни до получения оранжевого цвета, а потом смешай их все вместе.

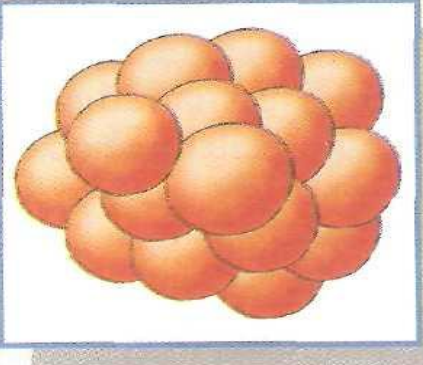

## **ШАРИК**

 Чтобы сделать **шарик,** возьми кусочек размягчённого пластилина и придай ему пальцами шаровидную форму.

 Затем положи его в середину левой ладони и катай по ней круговыми движениями правой.

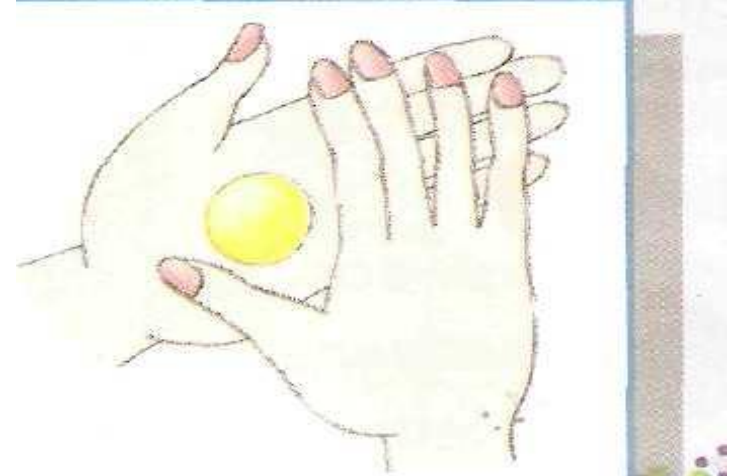

## **Эффект апельсиновой корки**

• Чтобы добиться эффекта апельсиновой корки, надо часто и равномерно потыкать шарик-заготовку острием карандаша. В одном месте надо сделать углубление побольше -здесь фрукт соединяется с веточкой.

• А ещё пластилин можно тыкать — вилкой, спичкой, шилом, иголкой, карандашом, стержнем и колпачком от шариковой ручки,

 — у тебя получатся разные отпечатки, которые оживят твои пластилиновые изделия

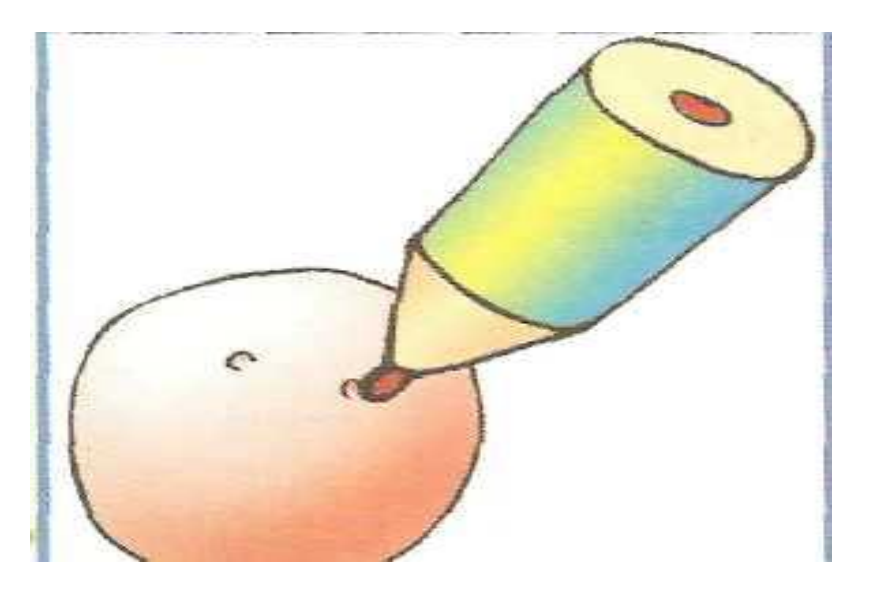

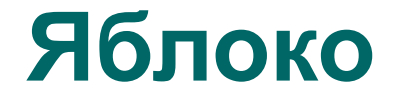

• Для того чтобы сделать яблоко, скатай шарик из зеленого, красного или желтого пластилина.

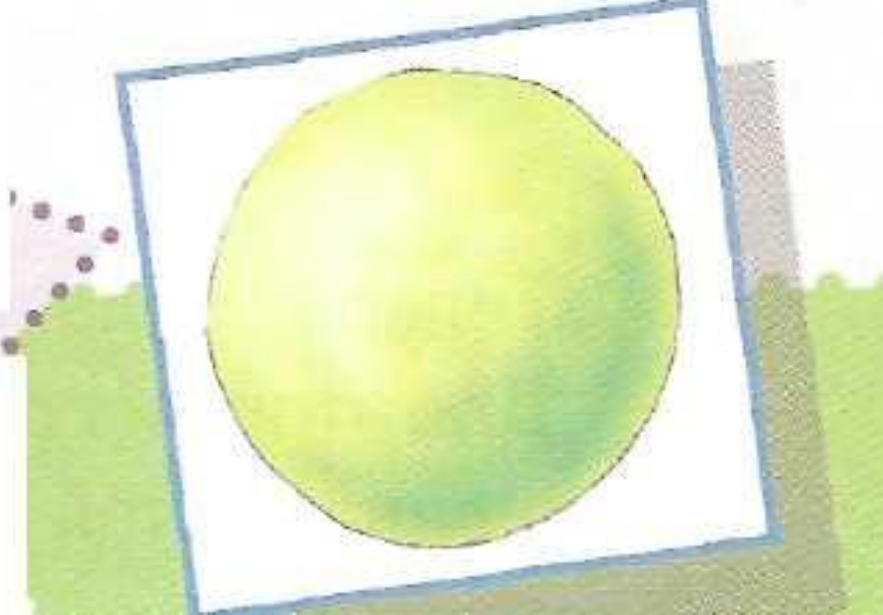

## **ШАРИК**

 Чтобы сделать **шарик,** возьми кусочек размягчённого пластилина и придай ему пальцами шаровидную форму.

 Затем положи его в середину левой ладони и катай по ней круговыми движениями правой.

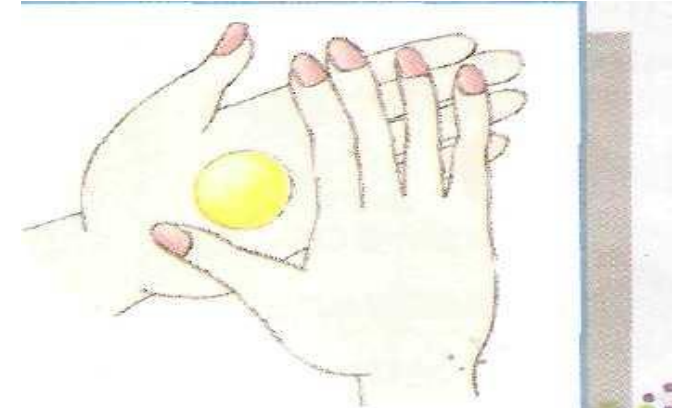

#### • С одной стороны сделай карандашом глубокую ямку, с другой — прилепи маленький коричневый шарик.

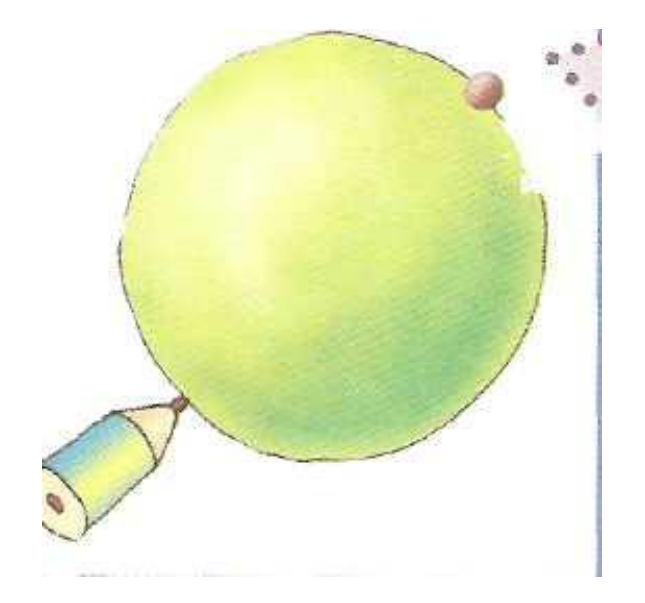

• Ткни карандашом в центр этого шарика, так, чтобы образовалась ямка с коричневой точкой внутри.

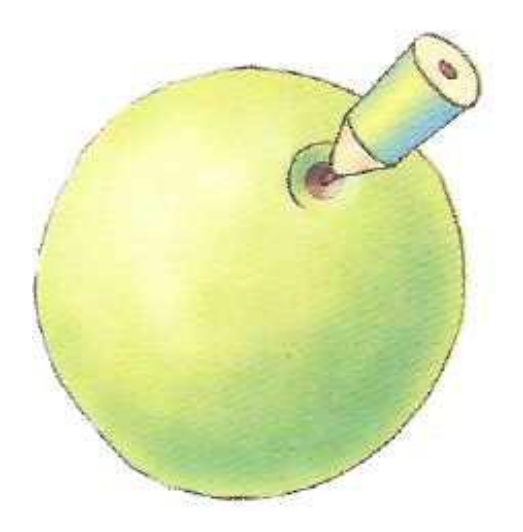

• Скатай из коричневого пластилина жгутик-веточку и воткни её в центр глубокой ямки.

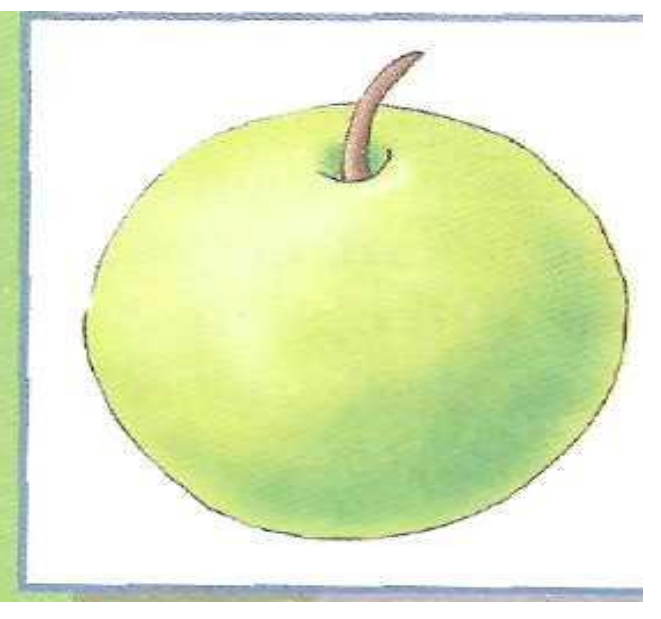

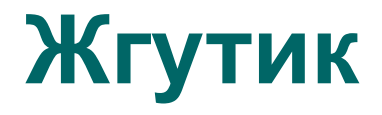

 Колбаски могут быть самыми разными посмотри на рисунок. Совсем тоненькие колбаски называют **жгутиками.** Их можно переплетать между собой, как ниточки

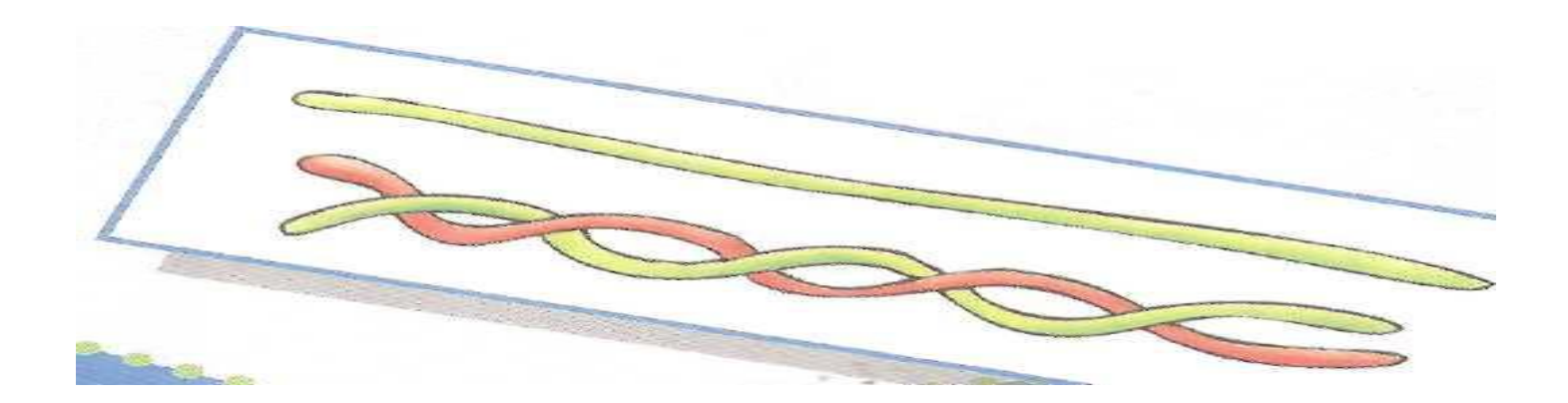

## **Теперь сделаем зелёный листик.**

• Для этого из светло-зелёного пластилина скатай небольшую капельку и расплющь её.

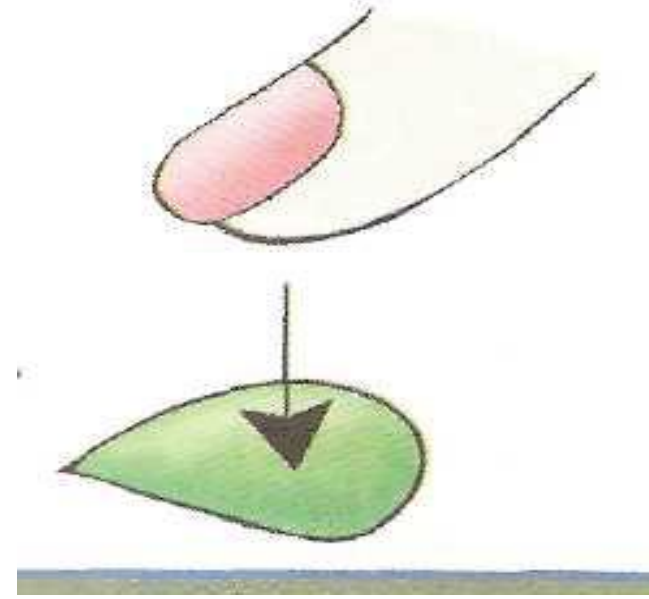

#### **Присоедини листик к веточке и яблоко готово.**

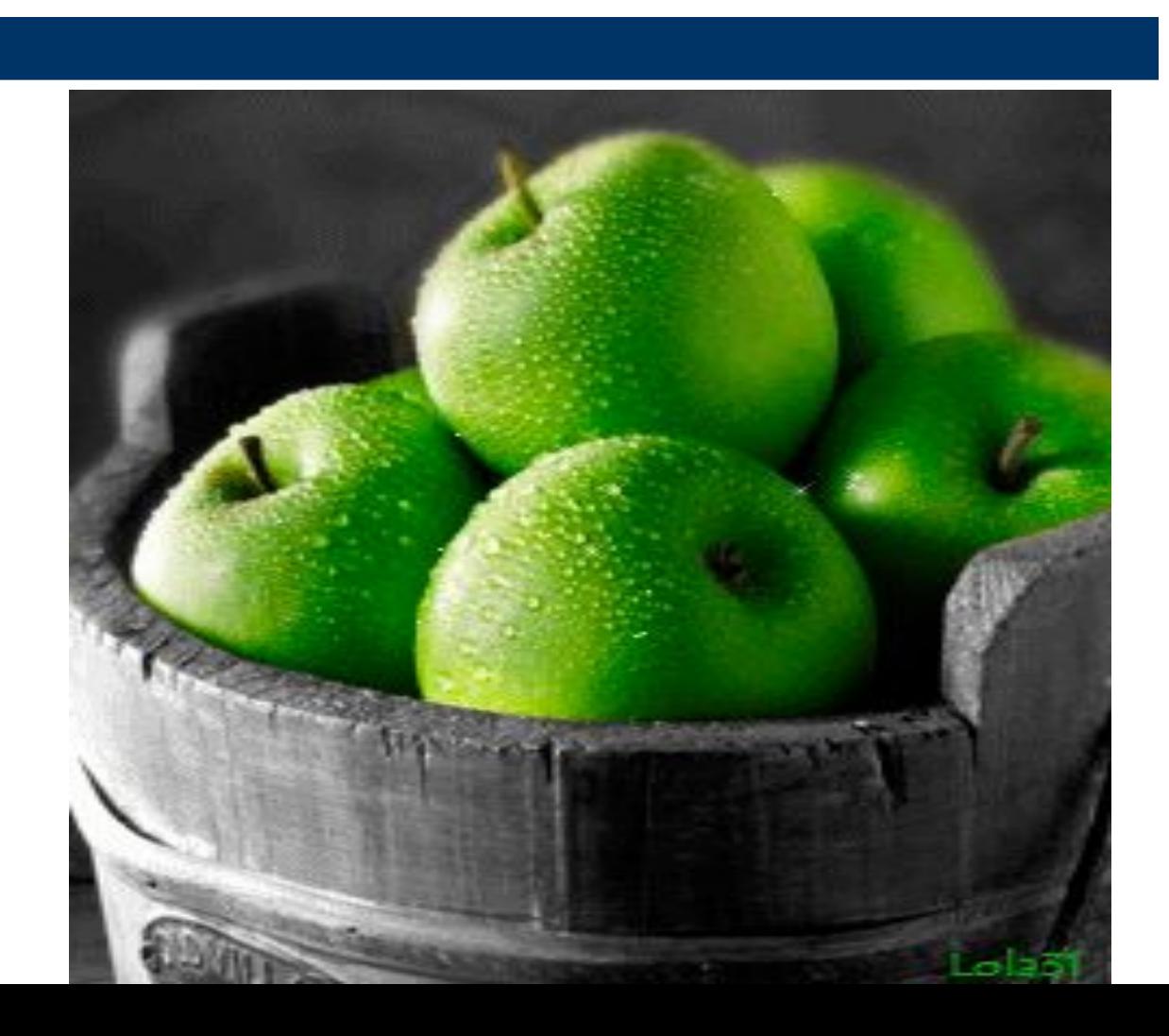

• На получившемся листике отметь жилки острием ножа и сделай черешок из тоненького маленького жгутика. Листик вышел совсем как настоящий

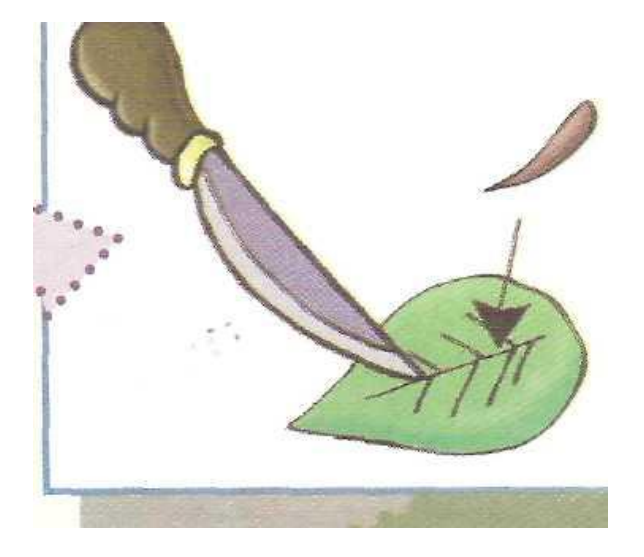

# **Груша**

• Груша делается почти так же. Только шарику- заготовке надо придать грушевидную форму, покатав его посередине, а потом слегка помяв пальцами, чтобы поверхность груши была ровной.

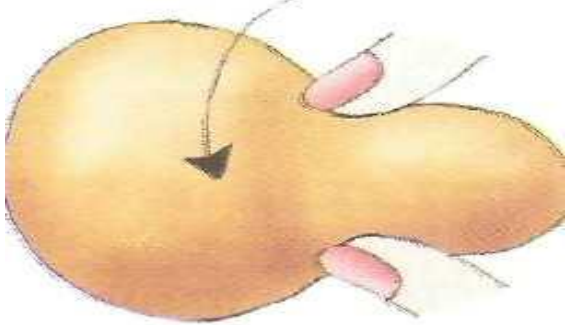

• Сделай на груше вмятины, присоедини листочек, а на вмятинке на нижней части груши сделай ножом небольшие насечки

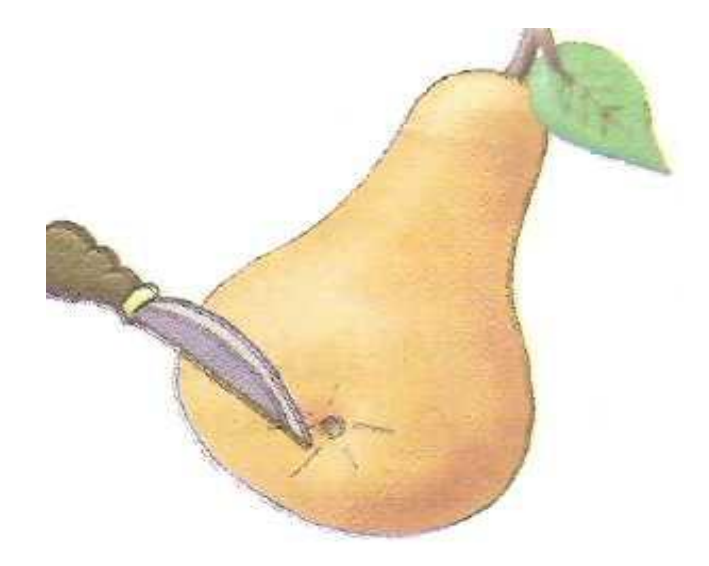

### **Вылепи фрукты, которые ты больше всего любишь.**

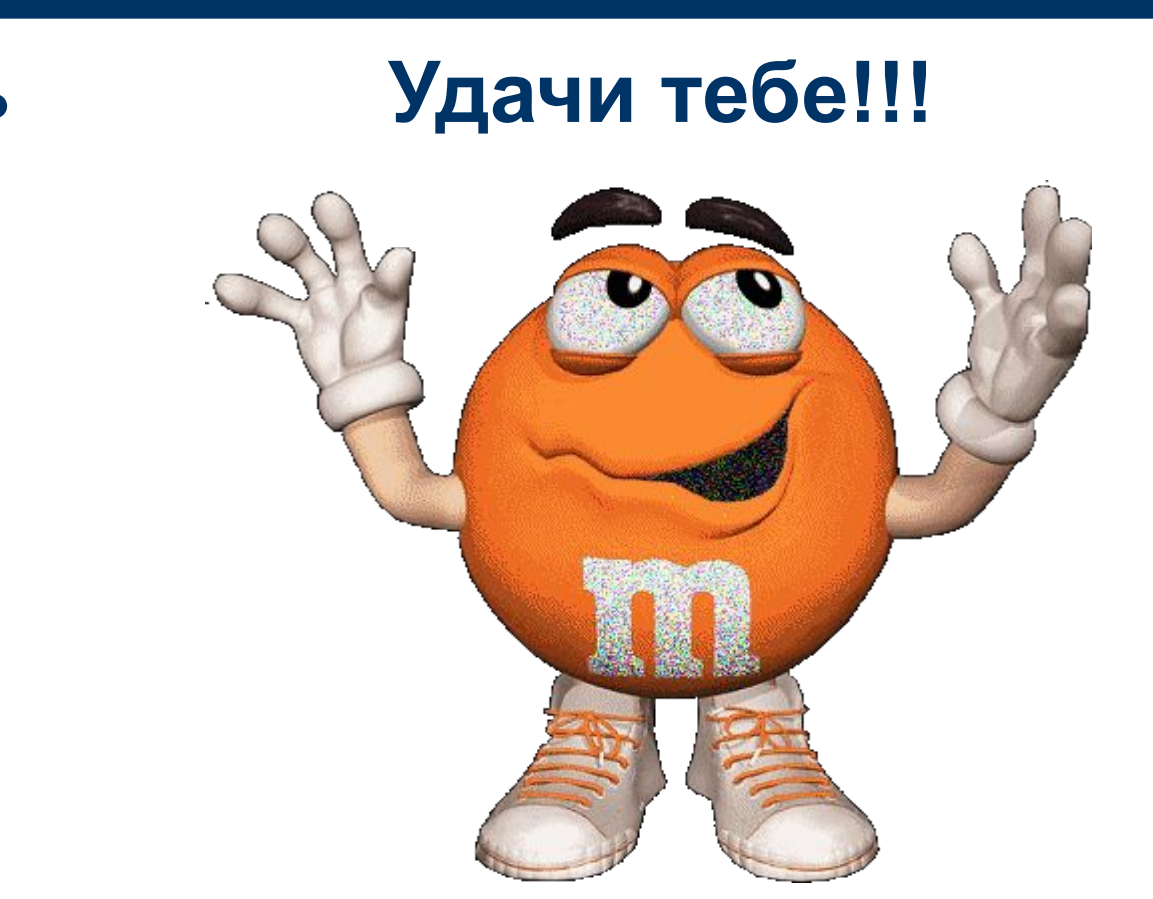

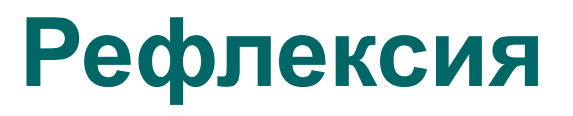

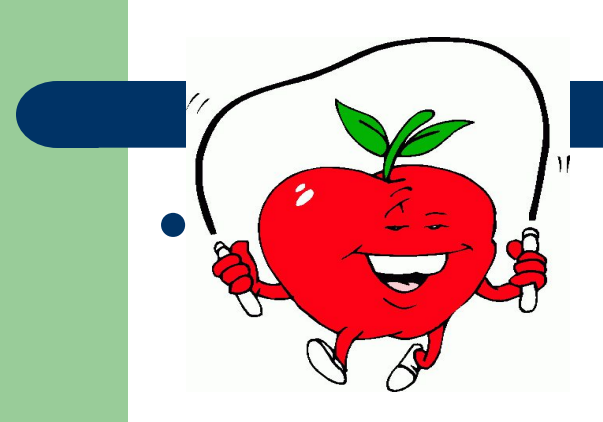

- я многому научился

- я кое-что понял

#### - я ничему не научился

## **Ссылки:**

\* Екатерина Витальевна Данкевич

«Умные пальчики» (уникальная методика развитие малыша)

- Анимационные картинки a href="http://bestgif.narod.ru/" target="\_blank"><img src="http://bestgif.narod.ru/eda/bestgif.narod.ru\_411.gif
- href="http://bestgif.narod.ru/mult13.htm" target="\_blank"><img src="http://bestgif.narod.ru/muliki/multik-42.gif" border
- <a href="http://bestgif.narod.ru/" target="\_blank"><img src="http://bestgif.narod.ru/raznoe/animashka\_38.gif"
- http://bukashka.org/index.php/home/tastiness/fruit.html?start=10
	- **• Яблоки** –http://coderszone.info/xcd-apple-clip-art-free.php4
	- http://coderszone.info/xcd-apple-clip-art-free.php4 http://www.hotres.ru/humor/66/42311**/**

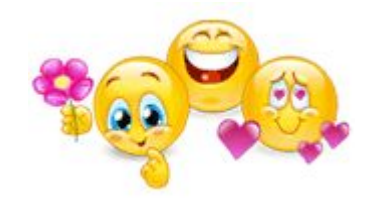